Office 2010

- 13 ISBN 9787115232519
- 10 ISBN 7115232512

出版时间:2010-8

 $(2010-08)$ 

页数:362

版权说明:本站所提供下载的PDF图书仅提供预览和简介以及在线试读,请支持正版图书。

#### www.tushu000.com

Windows XP

PowerPoint 2003 Word Excel

AutoCAD 2010<br>Word 2003

 $\frac{1}{\sqrt{N}}$ 

( ) Photoshop CS4<br>Excel 2003 Office 2010 Word 2003 Word 2003 Access 2003

 $CS4$  Photoshop  $CS4$ 

 $CS4$  (CS4)

Office 2003 Windows 7

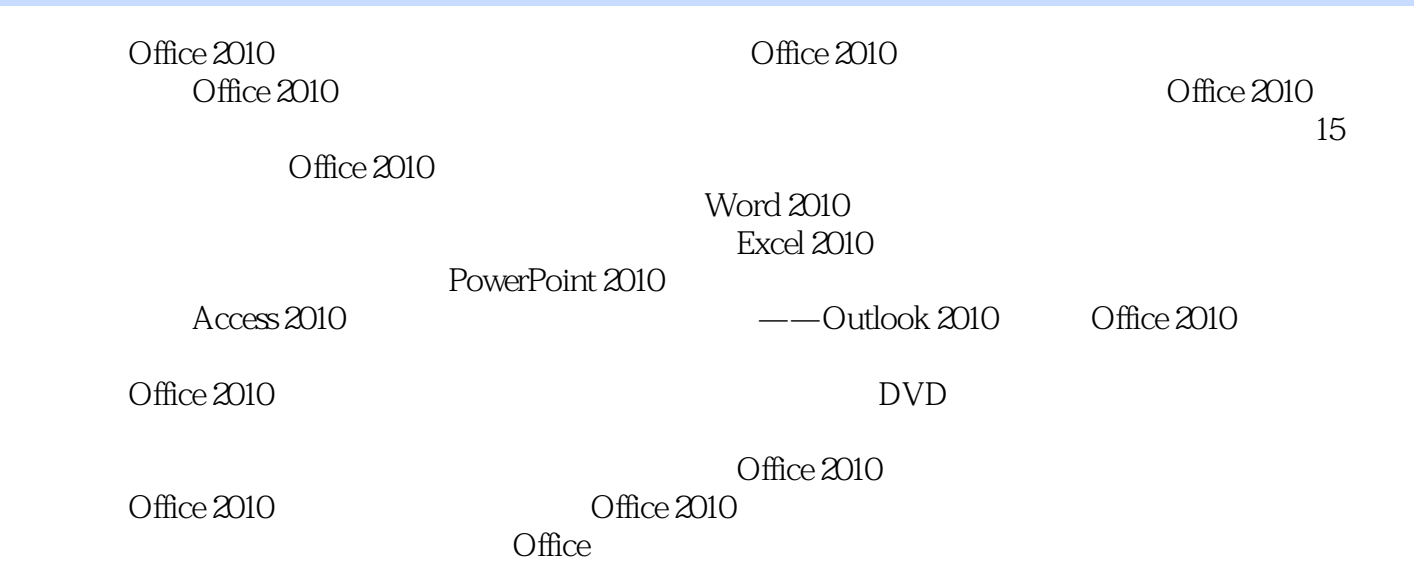

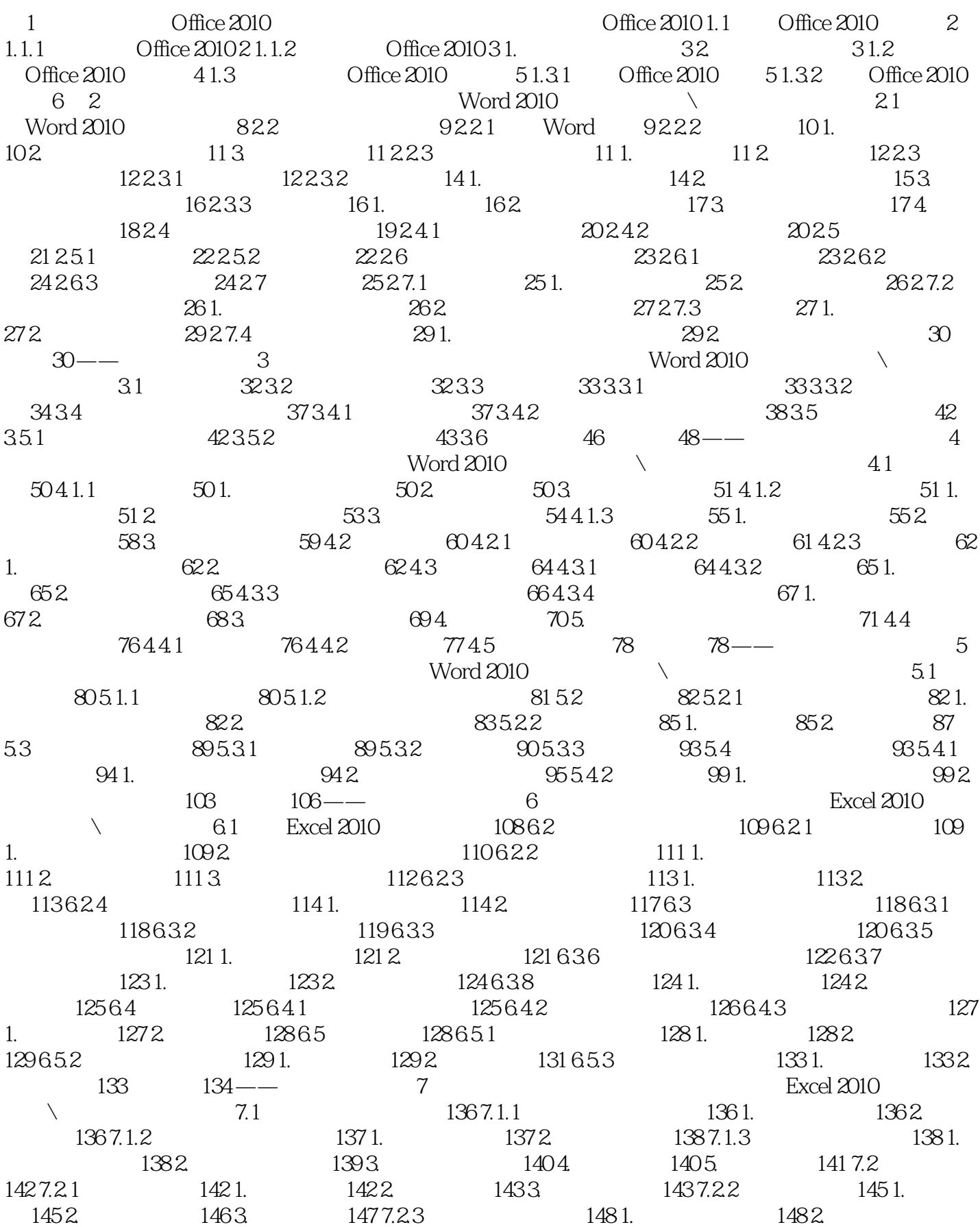

#### $\sim$  Office 2010

149 3. 150 7.3 152 7.3.1 152 7.3.2 152 1. 152 2. 153 3. 1547.3.3 1541. 155 2.  $1563.$   $1577.34$   $1581.$   $1582.$  $1607.4$  161  $7.41$  161 1.  $1622$  162 3. 162 4. 163 7.42 166 7.4.3 167 7.4.4 168 7.4.5 169 170 —— 8 Excel  $2010$  \  $81$   $17281.1$   $1721$ .  $1722$  $1733$  1734.  $17581.2$  1761.  $1762.$   $17781.3$   $1781.$  $17981.4$   $18082$   $181821$   $1811.$   $1812.$ 182 8.2.2 1831. 1832 184 8.3 186 8.3.1 186 1. 186 2. 187 8.3.2 190 8.4 SmartArt 1928 4.1 1928 4.2 SmartArt 193 194 ——  $9$  Excel 2010  $\sim$  9.1  $19691.1$   $1961.$   $1962.$   $1989.1.2$   $2001.$  $2002$   $201\,92$   $202\,92\,1$   $202\,92\,2$   $203\,1$ .  $2032$   $2043$   $2054$   $206$  $5.$  2079.3  $2089.31$   $208.31$   $208.2$  $2089.32$   $210$   $10$ PowerPoint 2010  $\lambda$  10.1 PowerPoint 2010  $212\,102$  213 10.2.1 213 1.  $213\,1$ . 213 2. 213 2.  $213\,102.2$  214 1.  $214\,2$  214 2.  $2153$  $216\,10\,23$  216 1.  $216\,2$  217 10.2.4  $2171.$  217 2. 218 10.2.5 2.18 1.  $2192$  220 3.  $2214$  221 10.3 223 10.3.1  $2231.$   $2232.$   $22410.32$   $22710.33$   $22910.4$  $231\,1041$   $231\,1042$   $232\,1043$   $234$  $10.5$  236 10.5.1 236 1. 236 2. 238 10.5.2  $239\,10.53$  SmartArt  $243\,10.5.4$   $246$   $248$  —  $PowerPoint 2010$  and  $\lambda$  11.1  $25011.2$   $25211.3$   $25511.31$   $25611.33$   $25611.33$  $256\,11.4$   $258\,11.4\,1$   $258\,11.4\,2$   $259\,11.4\,2$ 11.5 260 11.5.1  $26011.52$   $261$   $262$   $12 \overline{\phantom{a}}$  Access 2010  $12.1$  Access 2010  $264.1$ .  $264.2$   $265.3$   $265.4$  $2665.$   $2666.$   $26612.2$   $26612.21$   $2661.$ 266 2. 根据模板创建数据库 267 12.2.2 保存数据库 270 1. 将已有的数据库保存在原来的位置 270 2. 另存数  $2701223$   $2701$ .  $2702$   $271123$   $272$  $12.31$   $272\,12.32$   $273\,12.33$   $274\,12.34$   $275\,12.35$  $276\,12.4$   $277\,12.4.1$   $277\,12.4.2$   $278\,12.5$  $282 \t 286 \t - \t 13$  $\arccos 2010$   $\qquad \qquad$  13.1  $288131.1$  $2881.$   $2882.$   $289131.2$   $290131.3$   $292131.4$  $2931.$   $2932.$   $2943.$   $2964.$   $297131.5$  SQL  $29813.2$   $30013.21$   $3013.2.2$   $30113.2.3$  $302\,13.24$   $304\,1$ .  $304\,2$   $307\,13.25$   $309\,13.3$  $312\,1331$   $312\,1332$   $313\,1333$   $315$  $316$  —— and  $14$  and  $14$  and  $0$ utlook 2010 14.1 318 14.1.1 318 14.1.2 320 14.2 Outlook 2010

 $322\,14.3$   $323\,14.31$   $323\,14.32$   $324\,14.4$   $326\,1.$  $3262$   $3263$   $3274$   $3275$   $3286$   $329145$  $33014.51$   $3301$ .  $3302$   $33114.52$   $33114.53$  $332\,146$   $333\,1461$   $333\,1$ .  $333\,2$   $335\,1462$  $3361463$   $3361$ .  $3362$   $337$   $338$  ——  $15$  0ffice 2010  $151$  340 15.1.1 Word 340 15.1.2 Word 342 15.2 344 15.2.1 Access 344 1. Excel 345 2. 347 15.2.2 Word Access 349 1. Access 350 2. Word 351 15.2.3 Word Excel 354 15.3 354 15.3.1 Access 355 15.3.2 Word 356 15.3.3 357 练兵场 360 ——制作产品销售报表 附录1 Office 2010实用技巧1000招 361 附录2 Windows 7实用技 巧500招 362

Office 2010

片巧修饰"

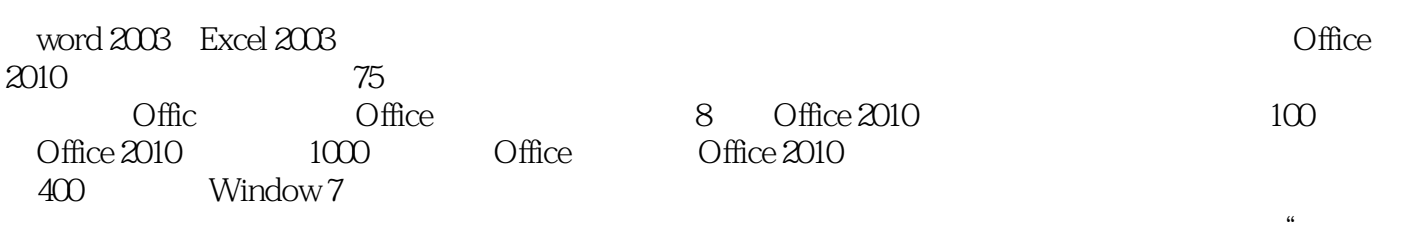

 $\mathcal{U}$ 

本站所提供下载的PDF图书仅提供预览和简介,请支持正版图书。

:www.tushu000.com